**Objectives:** You will gain experience:

- et a feel for simple sorts: selection, bubble, and insertion sorts
- get a feel for advanced sorts: heap, quick, and merge sorts

To start the lab: Download and unzip the file: http://www.cs.uni.edu/~fienup/cs1520s19/labs/lab8.zip The lab8.zip file you downloaded and extracted contains the following sorting algorithms which all sort in ascending order (i.e., from smallest to largest):

- bubbleSort.py bubble sort code which **does not** check if it can stop early
- bubbleSortB.py bubble sort code which stops early if no swapping is needed during a scan of the unsorted part
- insertionSort.py the insertion sort
- selectionSort.py the selection sort code we developed in class

Each program runs the sorting algorithm several time with different initial orderings of 10,000 list items. The initial orderings of items are: descending order, ascending order, random order, and random order again to check for consistence. Complete the following timings by running the each program.

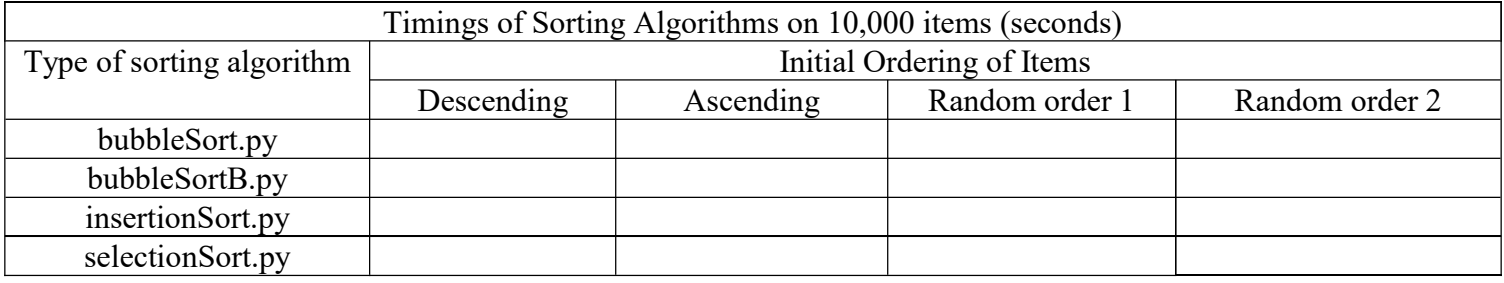

### Study the code and answer the following questions about the sorting algorithms:

a) Why does the bubbleSort algorithm take less time on the ascending ordered list than the descending ordered list?

b) Why does the bubbleSortB algorithm take A LOT less time on the ascending ordered list than the descending ordered list?

c) Why does the insertionSort algorithm take A LOT less time on the ascending ordered list than the descending ordered list?

d) Why does the insertionSort algorithm take less time on the descending ordered list than the bubbleSort algorithm on the descending ordered list?

e) Why does the selectionSort algorithm take less time on the descending ordered list than the insertionSort algorithm on the descending ordered list?

## After you have answered the above questions, raise your hand and explain your answers.

### Part B:

a) Complete the heap sort function in lab8/heapSort.py which contains the template for the heap sort algorithm discussed in class. Recall the steps of the algorithm:

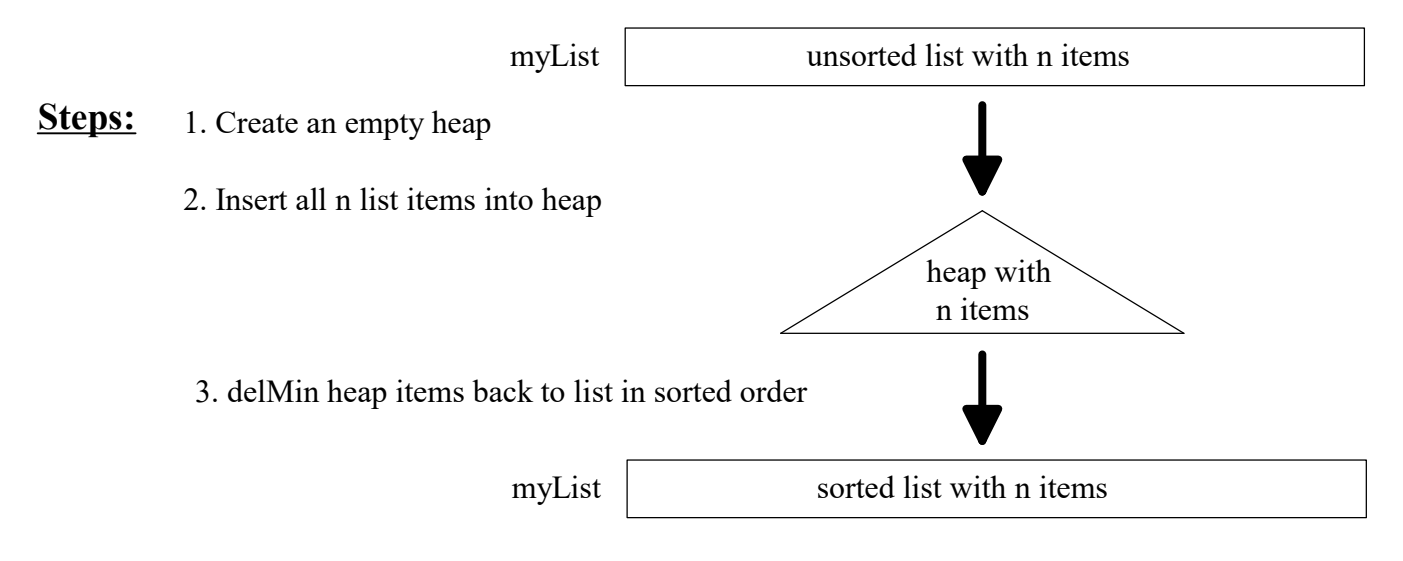

b) Time the heap sorting algorithm using  $\text{lab8/tim}$ eHeapSort.py on 100,000 random items, 200,000 random items, and 400,000 random items.

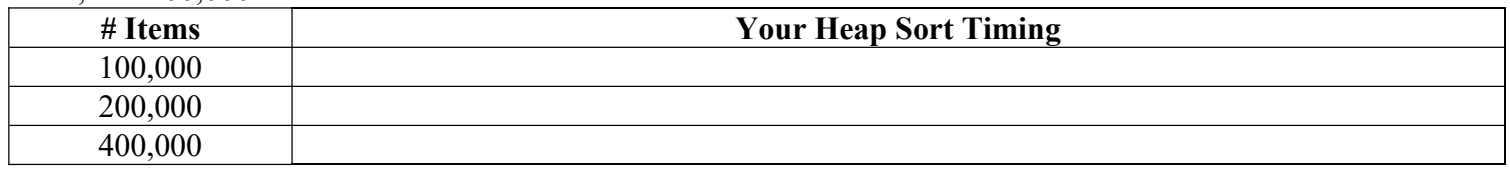

c) Explain the  $O($  ) for your heap sort algorithm?

# Data Structures (CS 1520) Lab 8 Name:

- d) The general idea merge sort is as follows. Assume "n" items to sort.
- Split the unsorted part in half to get two smaller sorting problems of about n/2
- Solve both smaller problem recursively using merge sort
- "Merge" the solution to the smaller problems together to solve the original sorting problem of size n

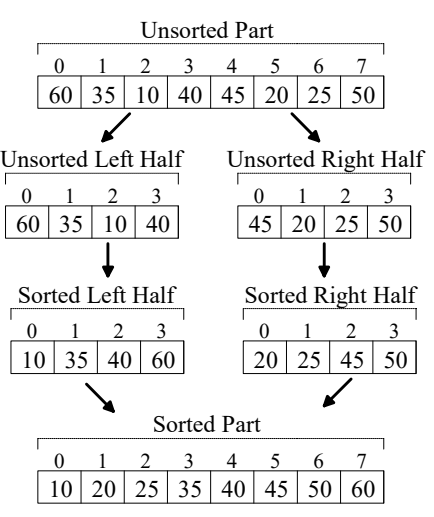

The textbook's merge sort is in mergesort.py. Use the timeMergeSort.py program to run merge sort on a list of random items. Complete the following timing table:

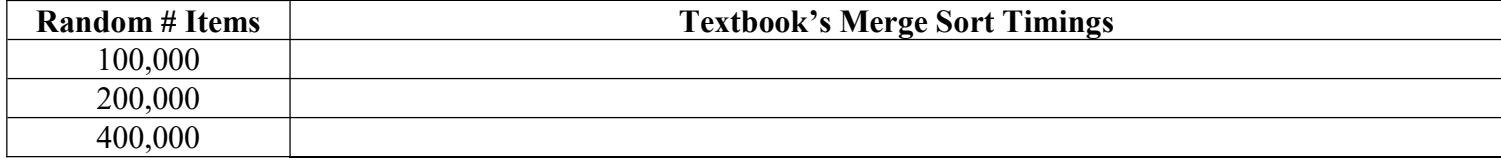

e) Recall the general idea of Quick sort is as follows. Assume "n" items to sort.

- Select a "random" item in the unsorted part as the pivot
- Rearrange (called *partitioning*) the unsorted items such that:

Pivot Index

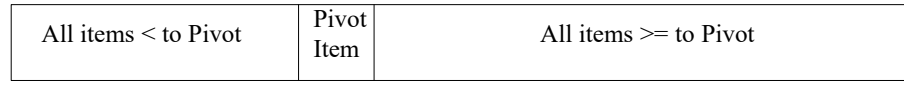

- Quick sort the unsorted part to the left of the pivot
- Quick sort the unsorted part to the right of the pivot

The lecture 17 quick sort is in quicksort.py. Use the timeQuickSort.py program to run quick sort on a list of random items. Complete the following timings to get a feel for the "speed" of quicksort.

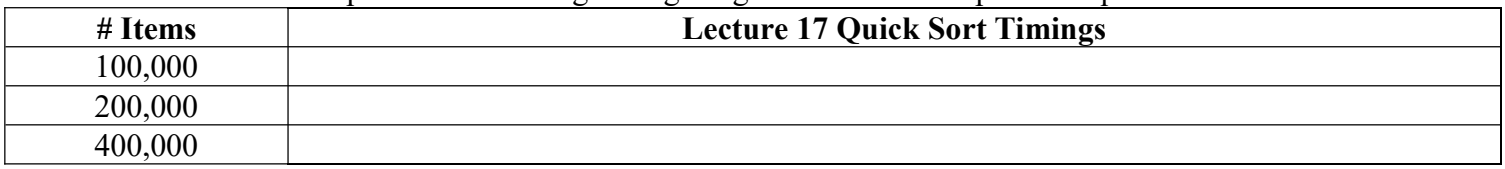

All three advanced sorting algorithms are  $O(n \log_2 n)$  on initially random data. Why do you suppose quick sort is the fastest advanced sort on random items?

### After you have completed the above times and answered the above question, raise your hand and explain your answers.

## Data Structures (CS 1520) Lab 8 Name:

## Part C: EXTRA CREDIT

- a) Write (pencil-and-paper below) a variation of bubble sort that:
- sorts in descending order (largest to smallest)
- builds the sorted part on the left-hand side of the list, i.e.,

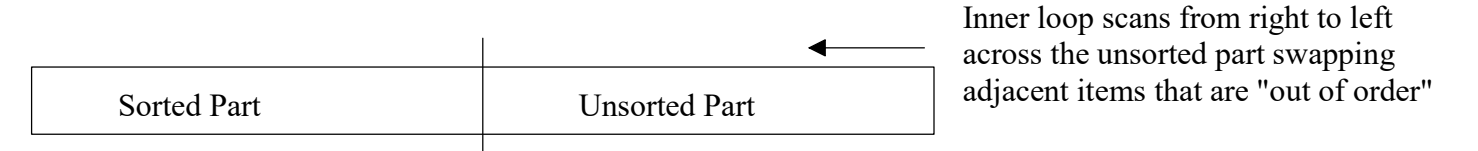

(Your code does NOT need to stop early if a scan of the unsorted part has no swaps)

def bubbleSortC(myList):

b) Implement and test your bubbleSortC code.